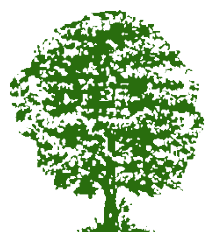

63322 Rödermark

Tel: 06074-7401 Fax: 06074-62610 E-Mail[: verwaltung@schule-an-den-linden.de](mailto:verwaltung@schule-an-den-linden.de)

### **Medienbildungskonzept**

### **der**

### **Schule an den Linden**

Sachgebietsleitung: Frau Ludwig

Aktualisiert und überarbeitet im Januar 2020.

### **Inhalt**

- **1 Historie**
- **2 Technische Ausstattung**
- **3 Kompetenzbereiche – Kompetenzen in der digitalen Welt**
- **4 Unterrichtliche Nutzung der Medien im Grundschulunterricht**
- **5 IT-Unterricht**
- **6 Zeugnisbemerkungen**
- **7 Projektsiegel "Internet-ABC-Schule"**
- **8 Aussichten**

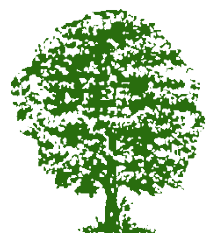

63322 Rödermark

Tel: 06074-7401 Fax: 06074-62610 E-Mail[: verwaltung@schule-an-den-linden.de](mailto:verwaltung@schule-an-den-linden.de)

### **1 Historie**

Seit den frühen 90er Jahren (damals noch mit Förderstufe) wurde die SadL mit meist veralteten, gespendeten PC ausgestattet.

Seit 2003 verfügt die Schule an den Linden über einen PC-Raum mit insgesamt 15 Rechnern (max. 30 Arbeitsplätze), Beamer und Soundsystem, der vom Schulträger des Kreises Offenbach ausgestattet wurde. Zudem wurden die Klassenräume bis Ende 2012 mit jeweils 3 Rechnern ausgestattet, die im Fachunterricht den unterschiedlichsten Einsatz gefunden haben (u.a. Werkstatt- und Stationsarbeit, Förderunterricht).

Seit 2006 ist der IT-Unterricht Teil des Schulprogramms und für alle 3. und 4. Klassen mit einer Unterrichtsstunde pro Woche fest im Stundenplan verankert.

### **2 Technische Ausstattung**

Folgende Ausstattung mit Medien steht der Schule an den Linden seit März 2018 zur Verfügung:

PC-Raum:

- 15 Lokale Rechner mit Monitor, Mouse und Tastatur
- 15 portable Notebooks mit Mouse
- 1 Schwarz-Weiß-Laserdrucker
- 1 Beamer
- Soundsystem
- 50 Kopfhörer

Englisch/Mosaik-Raum:

- 1 Rechner mit Monitor, Mouse und Tastatur
- Soundsystem
- 1 Beamer

Musik-Raum:

- 3 Rechner mit Monitor, Mouse und Tastatur
- 1 Beamer

Lehrerzimmer:

- 4 Rechner mit Monitor, Mouse und Tastatur
- 1 Laserdrucker
- 1 Beamer und Leinwand
- Medienschrank mit 2 Foto-Digitalkameras, 1 Video-Digitalkamera, 2 MP3- Player, 1 Stativ, 1 Mikrofon, je 1 Foto- und Video-Bearbeitungsprogramm (leider nicht Windows 10 kompatibel), 1 Fotodrucker

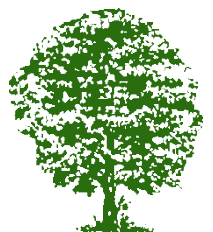

63322 Rödermark

Tel: 06074-7401 Fax: 06074-62610 E-Mail[: verwaltung@schule-an-den-linden.de](mailto:verwaltung@schule-an-den-linden.de)

Förderraum:

• 1 Rechner mit Monitor, Mouse und Tastatur

Schülerbücherei:

- 1 Rechner mit Monitor, Mouse und Tastatur
- 1 Laserdrucker

Schulleitungsbüro:

• 2 Tablet-PC

Klassenräume:

 19 Klassenräume mit jeweils einem Rechner, Mouse, Tastatur und je 2 Lautsprecherboxen mit Subwoofer

Zudem für den mobilen Einsatz der Notebooks:

• 3 Accesspoints

Alle Rechner sind mit dem Server vernetzt, laufen mit dem Betriebssystem Windows 10 und verwenden die pädagogische Benutzeroberfläche von Dr. Kaiser. Sie wurden für 5 Jahre vom Kreis Offenbach geleast und werden durch die PC-Galerie in Dietzenbach gewartet. Von jedem Rechner aus können Ausdrucke im Kopierraum angefertigt werden. Mithilfe der Accesspoints können die Notebooks aus dem IT-Raum in den verschiedenen Klassenräumen der Schule zum Einsatz gebracht werden.

Folgende Programme wurden auf den Rechnern installiert:

Office Paket, Internet Explorer, Mozilla Firefox, VLC Media Player, Adobe Reader, 7- Zip, Java, Paint.net, Lernwerkstatt 8, Hot Potatoes 6, Irfan View, Gimp 2, Master Tool, Master Tool Übungen Grundschule, Flinky, DL Buju 2016.2, Worksheet Crafter 2015, Littera-LM 6 und Blitzrechnen 1-2 als Netzwerkversion.

### **3 Kompetenzbereiche – Kompetenzen in der digitalen Welt**

Für den Bereich der allgemein- bildenden Schulen werden von der KMK zwei zentrale Ziele benannt:

1. Die curriculare Einbindung der aufgeführten "Kompetenzen für die digitale Welt", die nicht in einem eigenen Fach, sondern fachspezifisch in allen Fächern umgesetzt werden sollen.

2. Die digital gestützte Gestaltung von Lehr- und Lernprozessen.

Zudem wurden folgende sechs Kompetenzbereiche herausgearbeitet, um Medienkompetenzen in der digitalen Welt umfassend zu fördern. Sie dienen als

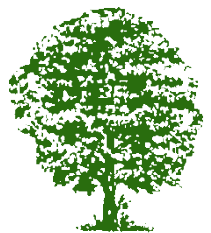

63322 Rödermark

Tel: 06074-7401 Fax: 06074-62610 E-Mail[: verwaltung@schule-an-den-linden.de](mailto:verwaltung@schule-an-den-linden.de)

Orientierung für den fächer- integrativen und schulformübergreifenden Kompetenzerwerb der Schülerinnen und Schüler. Kompetenzbereich 1: Suchen, Verarbeiten und Aufbewahren Kompetenzbereich 2: Kommunizieren und Kooperieren Kompetenzbereich 3: Produzieren und Präsentieren Kompetenzbereich 4: Schützen und sicher Agieren Kompetenzbereich 5: Problemlösen und Handeln Kompetenzbereich 6: Analysieren und Reflektieren

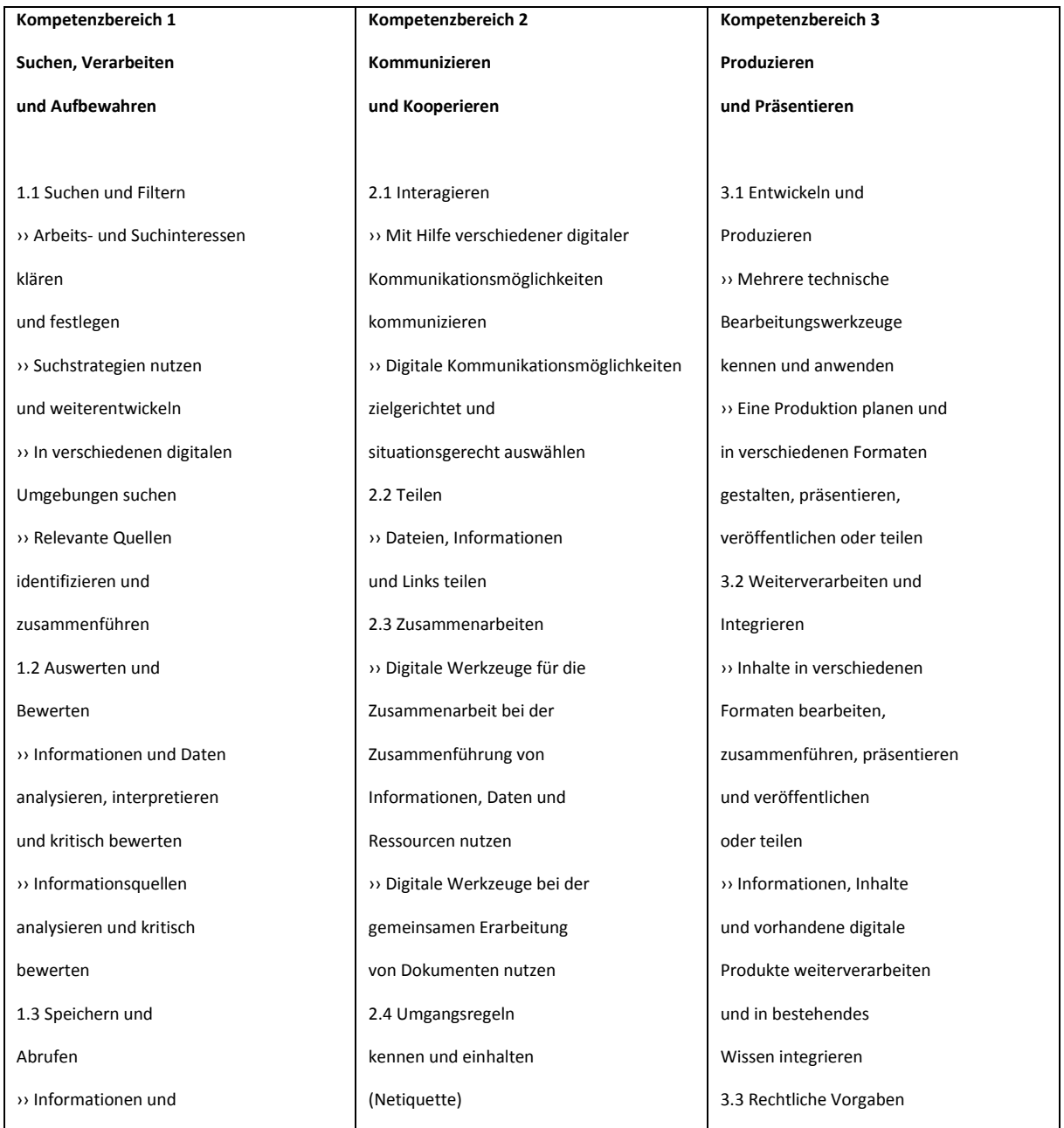

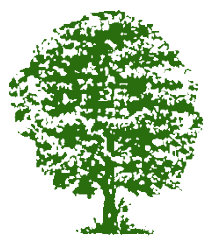

63322 Rödermark

Tel: 06074-7401 Fax: 06074-62610 E-Mail[: verwaltung@schule-an-den-linden.de](mailto:verwaltung@schule-an-den-linden.de)

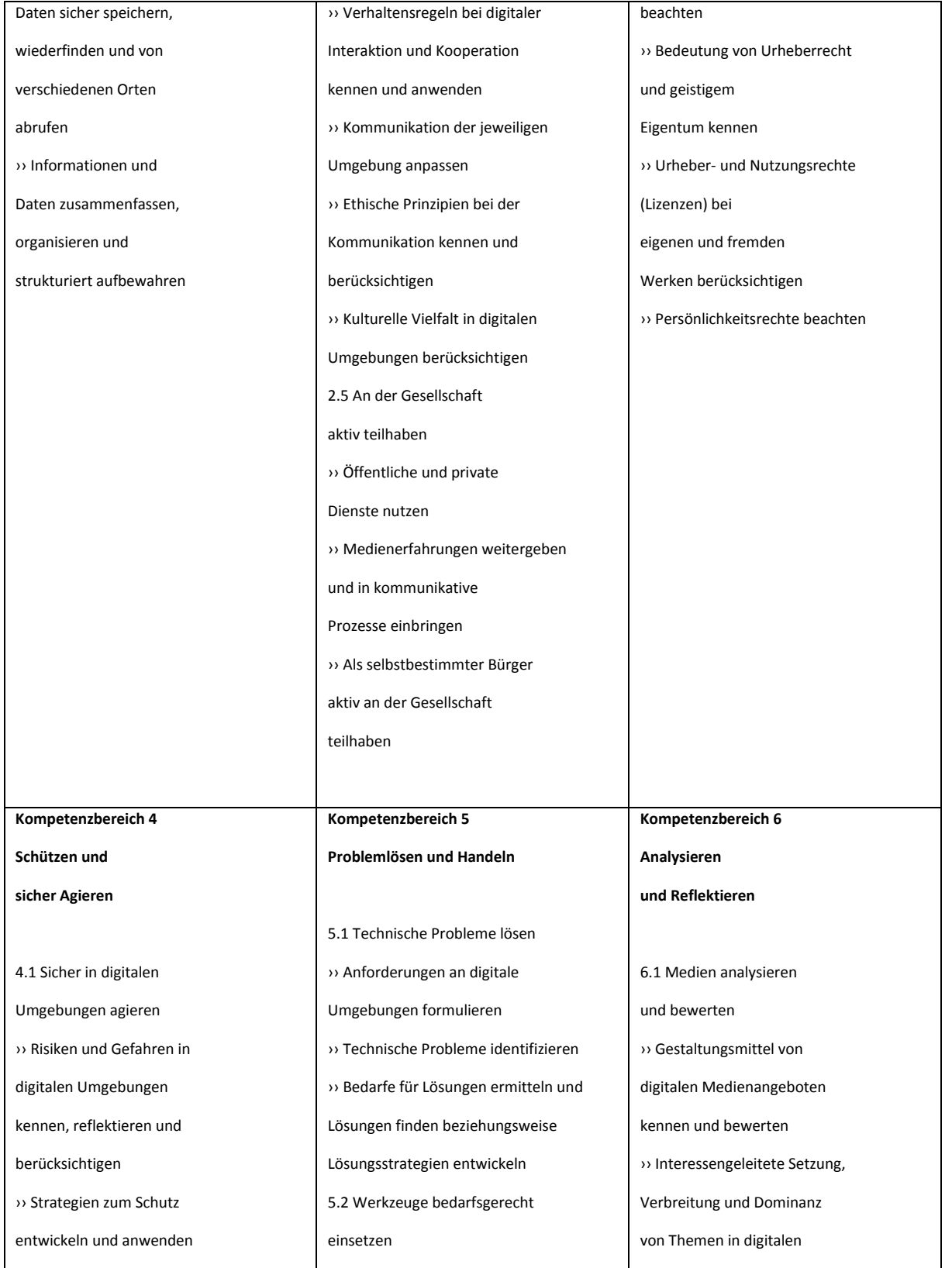

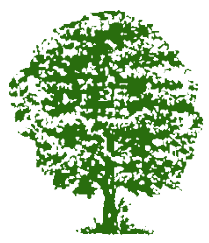

63322 Rödermark

Tel: 06074-7401 Fax: 06074-62610 E-Mail[: verwaltung@schule-an-den-linden.de](mailto:verwaltung@schule-an-den-linden.de)

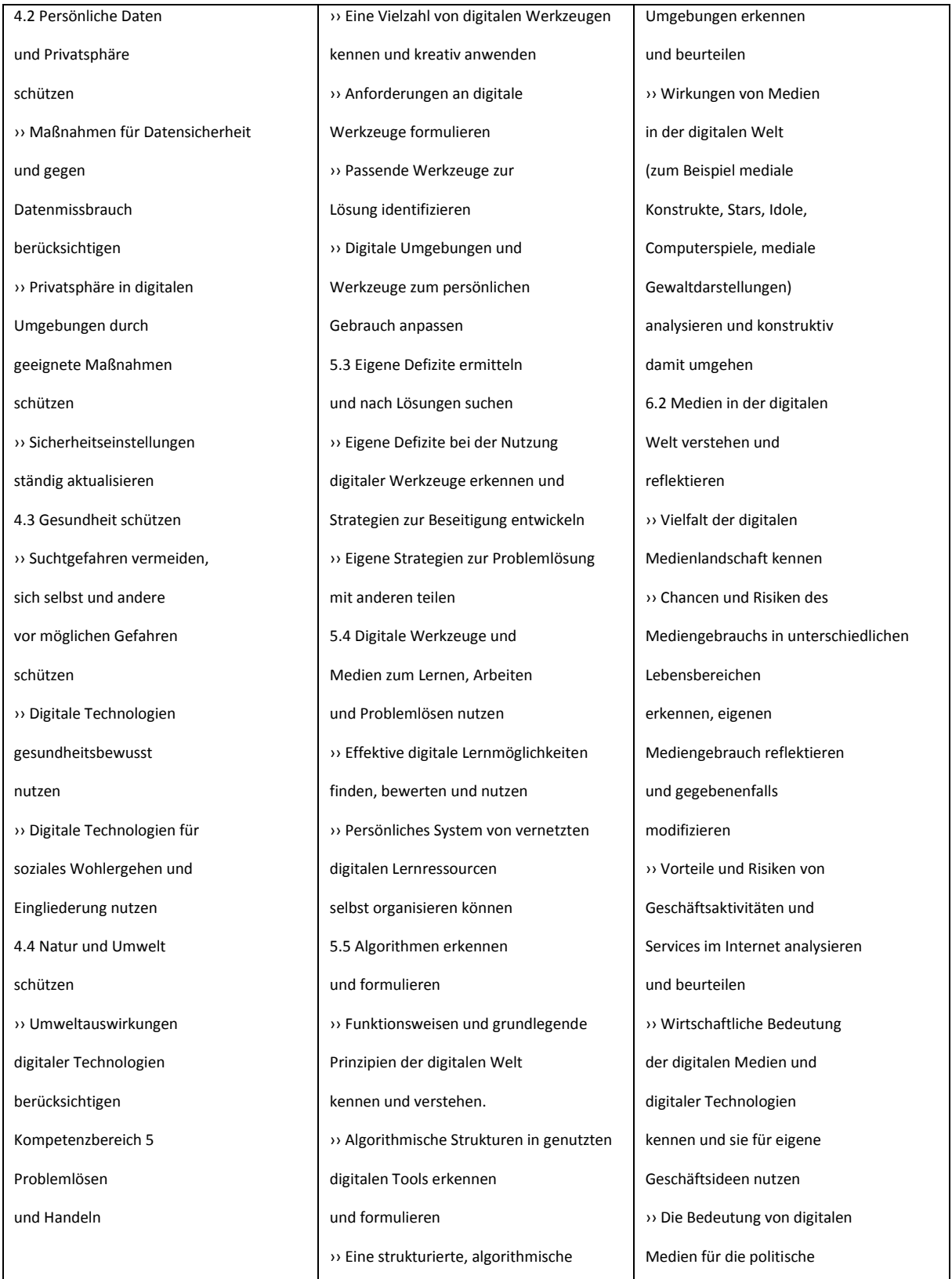

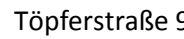

63322 Rödermark

Tel: 06074-7401 Fax: 06074-62610 E-Mail[: verwaltung@schule-an-den-linden.de](mailto:verwaltung@schule-an-den-linden.de)

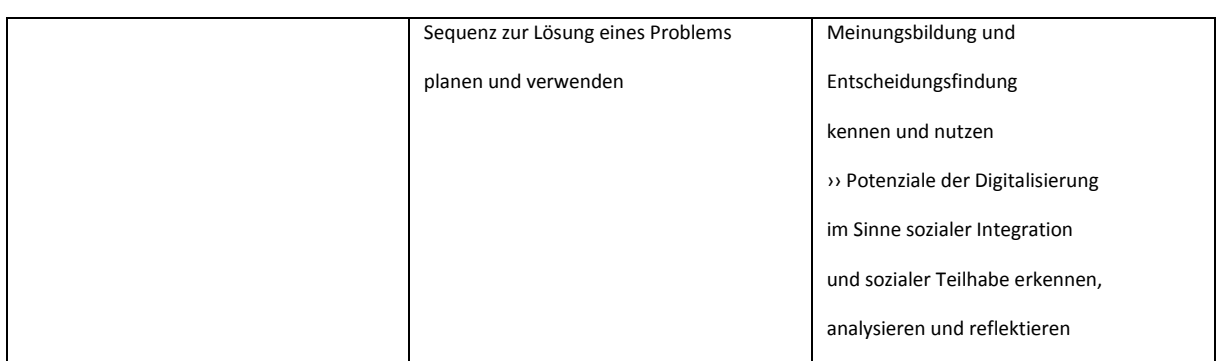

### **4 Unterrichtliche Nutzung der Medien im Grundschulunterricht**

Die Schüler und Schülerinnen haben im Rahmen des regulären Unterrichts, des Projektunterrichts und im Rahmen der Ganztagsschule (AG-Bereich) und der Projektwochen vielfältige Möglichkeiten Erfahrungen im Umgang mit den vorhandenen Medien zu sammeln, bevor sie in Jahrgang 3 mit dem IT-Unterricht beginnen.

- Der PC wird als Teil der Stations- und Werkstattarbeit vor allem in den Fächern D, M und SU genutzt: Arbeit mit den Lernprogrammen Lernwerkstatt und Budenberg, der Lernplattform Antolin und Filme zu verschiedenen Sachunterrichtsthemen.
- Mithilfe des Rechners lässt sich Musik abspielen, die im Rahmen des Regelunterrichts vielfältigen Einsatz findet (Musikunterricht, Rituale, Bewegungsphasen im Klassenraum, Entspannungsphasen u.v.m.).
- Jedes Kind kann sich mit einem eigenen Benutzernamen und einem Passwort im schulinternen System anmelden.
- Die Benutzung und der Sinn und Zweck von Maus und Tastatur sind bekannt.
- Der IT-Raum wird für die themenbezogene Arbeit mit der gesamten Klasse genutzt: Arbeit mit der Lernplattform Antolin und den Lernprogrammen Lernwerkstatt und Budenberg.
- Im DaZ-Bereich sind Übungen am PC hilfreich und unterstützend beim Erlernen der deutschen Sprache vor allem im Bereich der Wortschatzarbeit.
- TipToi-Materialien werden vor allem im DaZ-Bereich eingesetzt, ergänzen aber auch den Regelunterricht als Differenzierungsmaterial.
- Mit den Digitalkameras werden vielfältige Projekte dokumentiert (u.a. Klassenausflüge, Klassenaktivitäten) und themenspezifische Aufgaben erfüllt (z.B. bildliche Darstellung der Klassenregeln, Projektarbeit)
- Klassenbezogene und Klassen-/Jahrgangsübergreifende Projekte (z.B. Erstellung eines Hörspiels, eines Trickfilms zu verschiedenen Themen) ermöglichen den umfassenden Einsatz vieler verschiedener Medien.

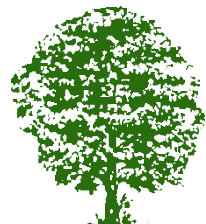

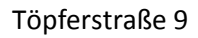

63322 Rödermark

Tel: 06074-7401 Fax: 06074-62610 E-Mail[: verwaltung@schule-an-den-linden.de](mailto:verwaltung@schule-an-den-linden.de)

- Die Arbeit mit Lernprogrammen, wie der Lernwerkstatt 8 und Lernplattformen im Internet, wie Antolin, Hamsterkiste, etc. wird im Rahmen des Regelunterrichts geübt.
- Das Verfassen von einfachen Texten mit Hilfe von Word oder der Lernwerkstatt ist bereits früh im Rahmen des Deutschunterrichts möglich.
- Das Erstellen einfacher Bilder mit der Lernwerkstatt wird im Rahmen der Freiarbeit eingesetzt.
- In verschiedenen Projekten, die während des Regelunterrichts oder in Projektwochen stattfinden, lernen die Schüler den Umgang mit der Digitalkamera, der Videokamera, dem Stativ und dem Mikrofon. So ist z. B. im Rahmen einer Projektwoche in Zusammenarbeit mit dem MOK (Offenbach/Rhein-Main) ein Trickfilm entstanden, anzusehen auf: [https://www.mediathek-hessen.de/medienview\\_9774\\_Daniela-Ludwig-OK-](https://www.mediathek-hessen.de/medienview_9774_Daniela-Ludwig-OK-Offenbach-Frankfurt-Medienprojekt-Monster-Invasion.html)[Offenbach-Frankfurt-Medienprojekt-Monster-Invasion.html](https://www.mediathek-hessen.de/medienview_9774_Daniela-Ludwig-OK-Offenbach-Frankfurt-Medienprojekt-Monster-Invasion.html) .

Die Durchführung von Projekten und projektorientiertem Unterricht umfasst oftmals folgende Aktivitäten: Bilder am PC erstellen (Paint, Lernwerkstatt), Texte am PC schreiben und gestalten (Word), Informationsbeschaffung über das Internet, Computerlexika, aber auch herkömmlich über Bücher (Bücherei), Aktivitäten dokumentieren, digitale Fotografien zusammenstellen und präsentieren (Klassenprojekte, Klassenfahrt, usw.), Veröffentlichung über die schuleigene Homepage, Power Point Präsentation bei Schulveranstaltungen

- Im Zuge der Erweiterung der SadL zur Ganztagsschule wurden 25 Microcomputer (Calliope mini) angeschafft und eine AG ins Leben gerufen, die den Schülern Grundkenntnisse im Programmieren näherbringt.
- Die installierten Beamer unterstützen bei der Einführung verschiedener neuer Programme und kleinerer Arbeitsschritte, die sie sofort an ihren Geräten nachvollziehen können. Schülerarbeiten können direkt in der Klasse projiziert, besprochen und gewürdigt werden. Zudem ermöglichen sie die Präsentation von Projekten bei Schulveranstaltungen o.ä. sowie die Nutzung bei Dienstbesprechungen, Konferenzen und schulinternen Fortbildungen.

Auf diesen im ersten und zweiten Schuljahr gesammelten Medienerfahrungen beginnt die Arbeit im 3. Schuljahr im IT- Unterricht. Im IT-Unterricht werden grundlegende Kenntnisse im Umgang mit dem PC, Benutzung von Anwendersoftware und Einführung ins Internet vermittelt. Für die jeweilige Stufe existiert ein Stoffverteilungsplan.

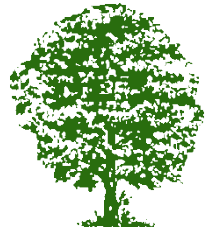

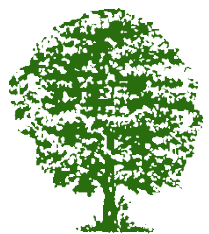

63322 Rödermark

Tel: 06074-7401 Fax: 06074-62610 E-Mail[: verwaltung@schule-an-den-linden.de](mailto:verwaltung@schule-an-den-linden.de)

### **5 IT-Unterricht**

Der IT-Unterricht umfasst in Jahrgang 3 und 4 eine Unterrichtsstunde pro Woche, die fest im Stundenplan verankert ist und aus dem Kontingent der Förderstunden gespeist wird.

### **Allgemeine Lernziele des IT-Unterrichts**

- Frühzeitiger Einsatz zeitgemäßer Medien
- Entwicklung elementaren Vorverständnisses der neuen Technologien
- Förderung der Medienkompetenz
- Erwerb von Einsichten in Grundlagen und Grundstrukturen dieser Techniken
- Kommunikationserziehung
- Medienschutz: Befähigung, die Informations- und Kommunikationstechniken kritisch zu beurteilen
- Nutzung der digitalen Medien in individueller und sozialer Verantwortung
- Vermittlung von Fachbegriffen (englisch deutsch)
- Förderung des gleichberechtigten Zugangs von Mädchen und Jungen zu den Techniken.

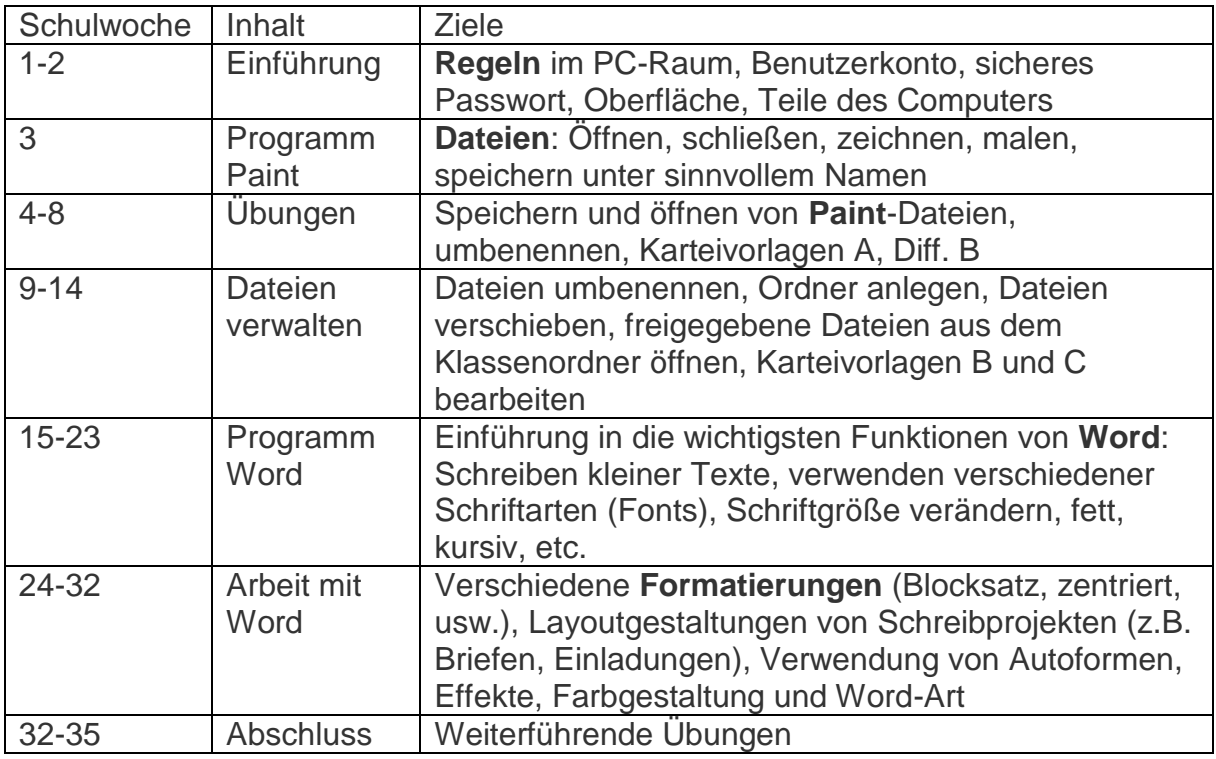

#### **Stoffverteilungsplan 3. Schuljahr**

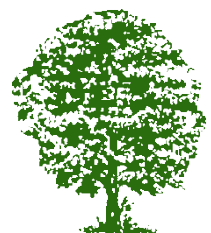

63322 Rödermark

Tel: 06074-7401 Fax: 06074-62610 E-Mail[: verwaltung@schule-an-den-linden.de](mailto:verwaltung@schule-an-den-linden.de)

### **Stoffverteilungsplan 4. Schuljahr**

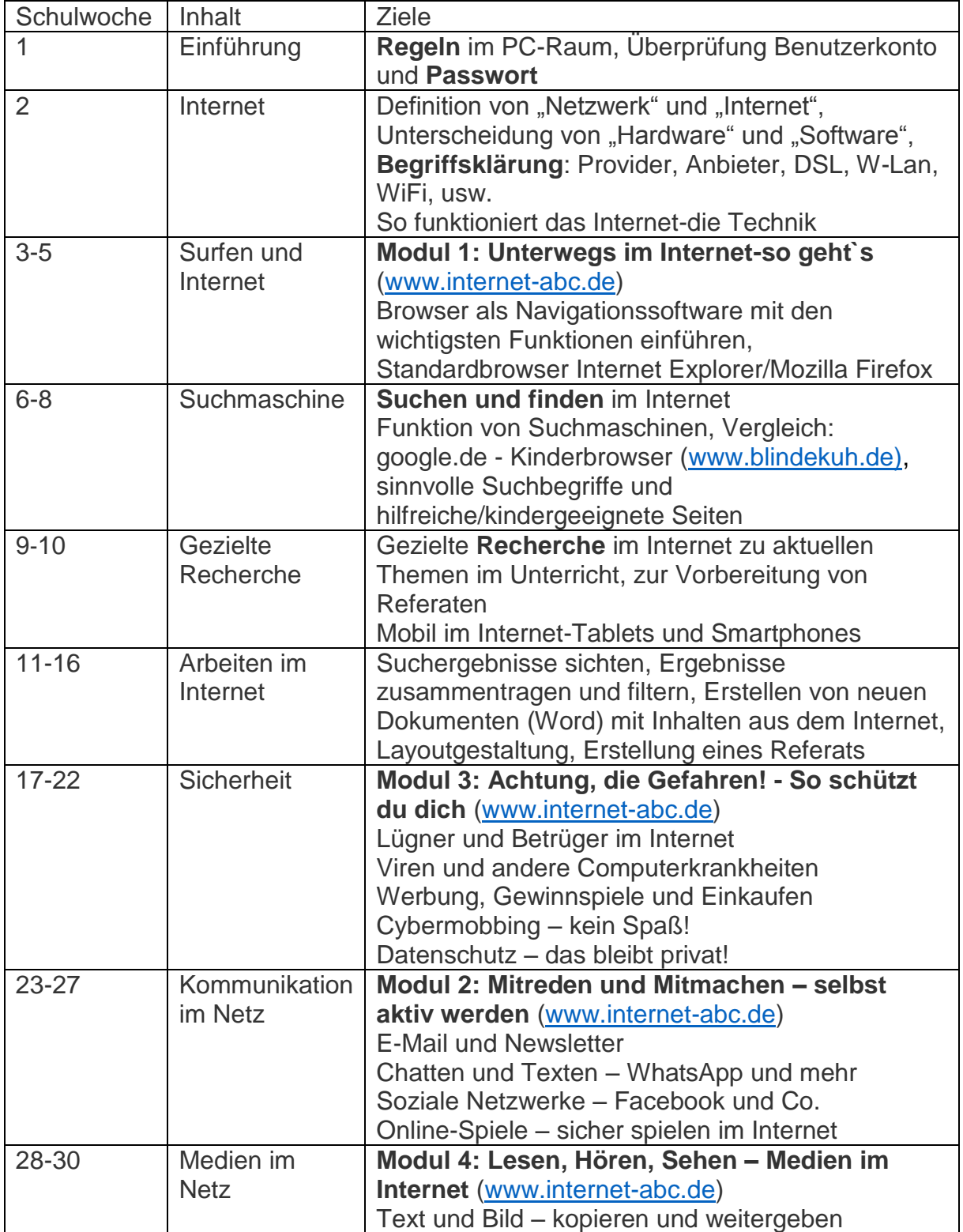

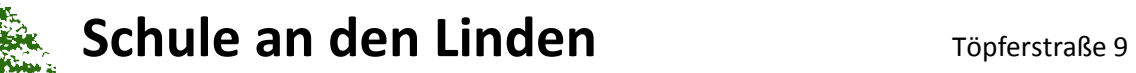

63322 Rödermark

Tel: 06074-7401 Fax: 06074-62610 E-Mail[: verwaltung@schule-an-den-linden.de](mailto:verwaltung@schule-an-den-linden.de)

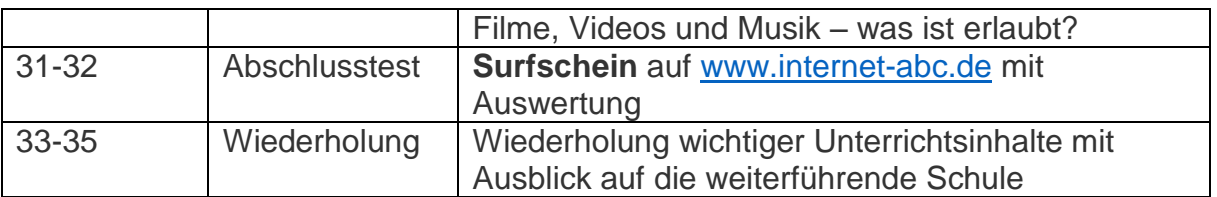

In Anlehnung an die oben dargestellten Lernziele sollen die Schülerinnen und Schüler im IT-Unterricht vielfältige Erfahrungen in verschiedenen Kompetenzbereichen sammeln. Diese Bereiche sind wiederum in Kompetenzstufen (Amt für Lehrerbildung) unterteilt, von denen beide Kompetenzstufen am Ende des vierten Schuljahres erreicht werden sollen.

Folgende Kompetenzbereiche werden bisher im Rahmen des IT-Unterrichts erarbeitet und können den oben aufgeführten Themen im Stoffverteilungsplan zugeordnet werden bzw. führen diesen inhaltlich weiter aus:

#### **1) Computer und Internet – Grundlagen**

Kompetenzstufe 1:

- Ich verstehe, was Computer und Internet sind, und kann Beispiele für die praktische Handhabung im Alltag nennen.
- Ich kenne die elementaren Komponenten eines Computers wie Monitor, Tastatur und Maus.
- Ich kann zwischen Hard- und Software unterscheiden.
- Ich verstehe das Prinzip der Vernetzung von Computern und kenne die wichtigsten Begriffe dazu.
- Ich verstehe, dass aus Sicherheitsgründen ein Benutzername und ein Passwort benötigt werden, um sich an einem Computer anzumelden.
- Ich verstehe die grundlegendsten Funktionen in Standardprogrammen (Betriebssystem, Textverarbeitungsprogramm, Browser, Dateimanager, Antivirenprogramm und Firewall).
- Ich achte bei der Arbeit am Computer auf meine Gesundheit und weiß, wie ich Gesundheitsrisiken vermeiden kann (z. B. mit Pausen, Sitzhaltung, Licht, Lärm/Geräuschen usw.).

Kompetenzstufe 2:

- Ich kann zwischen Prorammen und Dokumenten unterscheiden.
- Ich kenne wichtige Grundbegriffe von Computer und Internet wie Datenspeicherung oder -austausch.
- Ich kenne wichtige interne Teile eines Computers wie z. B. die Festplatte.
- Ich kenne gängige Peripheriegeräte wie Drucker, Digitalkamera und Scanner.
- Ich weiß, dass die meisten Programme von der Anwendung her ähnlich

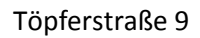

63322 Rödermark

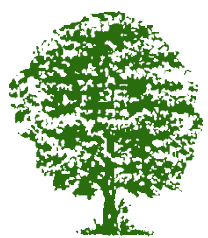

Tel: 06074-7401 Fax: 06074-62610 E-Mail[: verwaltung@schule-an-den-linden.de](mailto:verwaltung@schule-an-den-linden.de)

strukturiert sind (z. B. die Möglichkeit, Aktionen rückgängig zu machen), auch wenn sie unterschiedliche Probleme lösen.

- Ich erkenne die Bedeutung der Datensicherung.
- Ich kenne Regeln für den Umgang mit Zugangsdaten, Fotos und Videos und richte mich danach.
- Ich weiß, dass digitale Daten besonders leicht manipulierbar sind.
- Ich kenne die Gefahren in den sozialen Netzwerken (z.B. WhatsApp, Instagram, Facebook) wie z.B. Cyber-Mobbing, Kettenbriefe, Horrorvideos.
- Ich weiß, dass es möglich ist, Computerteile, Druckerpatronen und Papier wieder zu verwenden (Recycling).

Kompetenzstufen 3 und 4 werden angebahnt:

- Ich gehe bewusst mit pesönlichen Informationen und Passwörtern um.
- Ich kann Beispiele für gängige Anwendungssoftware und Betriebssysteme geben.
- Ich kann Bilddateien, Textdokumente, Audio- und Videoformate unterscheiden.
- Ich kann erklären, wie das Internet funktioniert.
- Ich kenne Risiken im Zusammenhang mit Online-Aktivitäten, z. B. Viren, Würmer, Hacker usw.
- Ich gebe im Internet nicht zu viel von mir preis (Bilder und persönliche Daten) und weiß mich vor Belästigungen zu schützen.
- Ich verstehe den Begriff Copyright und weiß, wann es mir das Urheberrecht verbietet, fremde Dokumente zu nutzen oder zu verbreiten.
- Ich kann die Bestandteile eines Computers und wichtige Peripheriegeräte beschreiben und kenne deren Funktionen.
- Ich weiß, wie ich meinen Computer gegen Viren und ähnliche schädliche Software sowie gegen Online-Zugriffe Dritter schützen kann.
- Ich kenne die Vor- und Nachteile sowie Einsatzmöglichkeiten verschiedener Möglichkeiten der elektronischen Kommunikation, z. B. E-Mail.
- Ich weiß, worauf ich beim Chatten achten muss, um u. a. sexuellen Belästigungen vorzubeugen.
- Ich weiß, wie ich mich bei Beleidigungen und Belästigungen verhalten muss.

#### **2) Bedienung und Dateimanagement**

Kompetenzstufe 1

- Ich kann mit Eingabegeräten wie Maus oder Tastatur umgehen.
- Ich kann den PC ordnungsgemäß starten und herunterfahren.
- Ich kann mich mit einen Benutzernamen und Passwort anmelden.
- Ich kann Anwendungsprogramme starten, darin arbeiten und sie wieder

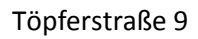

63322 Rödermark

Tel: 06074-7401 Fax: 06074-62610 E-Mail[: verwaltung@schule-an-den-linden.de](mailto:verwaltung@schule-an-den-linden.de)

beenden.

- Ich kann grundsätzliche Steuerelemente einer Lernsoftware nutzen (vorwärts, zurück, home).
- Ich kann Dokumente und Dateien öffnen, schließen, umbenennen und abspeichern.
- Ich kann Fenster öffnen und schließen.
- Ich verwende alle Geräte sachgerecht und sorgfältig.
- Ich wende mich bei Problemen mit dem Computer immer an jemanden, der sich damit auskennt.

#### Kompetenzstufe 2

- Ich kann mit den Desktop-Icons arbeiten.
- Ich kann Fenster öffnen, minimieren, verkleinern, vergrößern und verschieben.
- Ich kann zwischen Programmen wechseln.
- Ich kann Lautsprecher anschließen, ein- und ausschalten oder ein Headset aktivieren und die Lautstärke anpassen.
- Ich kann eine nicht mehr reagierende Anwendung schließen.
- Ich kann Dokumente drucken.
- Ich kann Ordner erstellen und Dokumente bzw. Dateien in Ordnern speichern. Dabei verwende ich sinnvolle Dateinamen und Ordnernamen.
- Ich kann Dateien mittels externer Datenträger (z. B. USB-Stick oder externe Festplatte) übertragen.
- Ich kann externe Peripheriegeräte wie z. B. eine digitale Kamera oder einen Scanner nutzen, um Texte oder Bilder im Computer verfügbar zu machen.
- Bei den meisten Hard- und Softwareproblemen hole ich Hilfe bei jemandem, der sich damit auskennt.

#### **3) Textverarbeitung**

Kompetenzstufe 1

- Ich kann mit dem Computer Texte schreiben, markieren, löschen und ausdrucken.
- Ich kann die einfachen Formatierungen (fett, kursiv, Schriftart und -größe, etc) anwenden und ändern.

Kompetenzstufe 2

- Ich kann verschiedene Formatierungen vornehmen, z. B. Farben und Schriftgröße.
- Ich kann digitale Texte und Bilder kopieren, in einem Textverarbeitungsprogramm wie (z. B. Microsoft Word, OpenOffice Writer) einfügen.

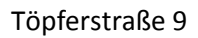

63322 Rödermark

Tel: 06074-7401 Fax: 06074-62610 E-Mail[: verwaltung@schule-an-den-linden.de](mailto:verwaltung@schule-an-den-linden.de)

- Ich kann eine Tabelle einfügen und formatieren.
- Ich kann die Rechtschreibprüfung benutzen.
- Ich kann Texte mit vorgegebenen Formatvorlagen gestalten.

#### **4) Web und E-Mail**

Kompetenzstufe 1

- Ich kann einen Browser wie Firefox oder Internet Explorer öffnen und eine Internetadresse eingeben.
- Ich weiß, wie man in einer Internetseite navigiert (Links drücken, Zurück-Knopf, Startseite).
- Ich kann ein elektronisches Nachschlagewerk (lokal installiert oder im Internet) nutzen.
- Ich kann auf angezeigten Webseiten Informationen suchen und Lesezeichen auf die Ergebnisse setzen.
- Ich kann einfache E-Mail-Nachrichten schreiben, senden und empfangen. z. B. online mit einem Browser oder lokal.
- Ich kenne die Regeln und Umgangsformen (Netiquette), die bei der Kommunikation mittels Computer und Internet gelten.

Kompetenzstufe 2

- Ich kann auf vorgegebenen Webseiten Informationen finden und bearbeiten.
- Ich kann grundlegende Suchaufgaben mit einer Suchmaschine lösen und die Resultate ausdrucken.
- Ich kann Bilder mit Suchmaschinen finden.
- Ich verstehe den Unterschied zwischen den Feldern AN, CC und BCC.
- Ich kann E-Mails weiterleiten, in Kopie verschicken, verschieben und ausdrucken.
- Ich erkenne betrügerische Mails und Spam-Mails (Junk) und kann mich davor schützen.
- Ich beachte die Netiquette zur Kommunikation per E-Mail und bin mir der Wirkung meines Kommunikationsstils an verschiedene Adressaten bewusst.

#### **5) Grafik**

Kompetenzstufe 1

• Ich kann in einem einfachen Zeichenprogramm wie Paint Bilder erstellen.

Kompetenzstufe 2

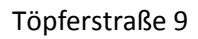

63322 Rödermark

Tel: 06074-7401 Fax: 06074-62610 E-Mail[: verwaltung@schule-an-den-linden.de](mailto:verwaltung@schule-an-den-linden.de)

- Ich kenne verschiedene Bildformate wie BMP oder JPEG.
- Ich kann eine digitale Fotokamera bedienen und Bilder auf den Computer übertragen.

#### **6) Audio**

Kompetenzstufe 1

• Ich kann einen einfachen Software-CD-Player bedienen (Start und Stopp).

#### Kompetenzstufe 2

• Ich kenne verschiedene Audioformate wie MP3 oder WAV und kann diese mit entsprechenden Abspielgeräten, z. B. dem Windows Media Player, auf dem Computer wiedergeben.

#### **7) Video**

Kompetenzstufe 1

• Ich kenne verschiedene Videoformate und kann diese mit entsprechenden Abspielgeräten wie VLC Media Player oder Windows Media Player auf dem Computer wiedergeben.

Kompetenzstufe 2

• Ich kann mit einem Aufnahmegerät wie einer Videokamera, einem Handy oder einem digitalem Fotoapparat Videosequenzen aufnehmen und abspielen. Zum Beispiel kann ich eine Videokamera einstellen und bedienen (vor- und zurückspulen) sowie Aufnahmen vorbereiten, durchführen und überprüfen.

Die Bereiche Tabellenkalkulation, Datenbanken und Präsentation werden dabei nur am Rande tangiert und aus diesem Grund hier nicht näher ausgeführt.

### **6 Zeugnisbemerkungen**

Um die Leistungen der Schülerinnen und Schüler im IT-Unterricht entsprechend zu würdigen und zu dokumentieren, werden folgende Bemerkungen im Halbjahres- und Schuljahreszeugnis berücksichtigt.

#### **Bemerkungen für den IT-Unterricht im Zeugnis der 3.und 4. Klassen:**

#### **Er/Sie hat**

- m.g.E.tg (mit gutem Erfolg teilgenommen)
- m.E.tg. (mit Erfolg teilgenommen)

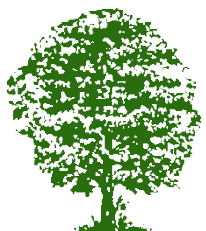

63322 Rödermark

Tel: 06074-7401 Fax: 06074-62610 E-Mail[: verwaltung@schule-an-den-linden.de](mailto:verwaltung@schule-an-den-linden.de)

tg. (teilgenommen)

Zudem erhalten die Schülerinnen und Schüler am Ende der 4. Klasse eine Bemerkung über das erfolgreiche Abschneiden bei der Prüfung für den Internet-ABC-Führerschein.

#### **Er/Sie**

hat die Prüfung für den ABC-Internetführerschein erfolgreich abgelegt.

### **7 Projektsiegel "Internet-ABC-Schule"**

Im Jahr 2016 hat die Schule an den Linden das Projektsiegel "Internet-ABC-Schule" erhalten. In diesem Rahmen besuchten die IT-Beraterin und zwei weitere Lehrkräfte innerhalb eines Jahres mehrere Fortbildungen, führten einen Eltern-Informationsabend durch und wendeten die in der Fortbildung erarbeiteten Unterrichtseinheiten und viele weitere Inhalte des Internet-ABC (siehe Stoffverteilungsplan) im Rahmen des IT-Unterrichts in allen 4. Schuljahren an.

Für die Erneuerung des Siegels 2020 ist die Schule an den Linden bereits angemeldet. Ziel ist die Auszeichnung mit dem unbegrenzten "goldenen" Siegel, das zukünftig Schulen auszeichnet, die sowohl die Basis-, die Zusatzqualifikationen als auch die fachbezogenen Qualifikationen erworben haben.

### **8 Aussichten**

Um die gewünschten Grunderfahrungen (wie Anmeldung im und Abmeldung vom System, Bedienung eines PCs - Zubehör, Arbeit mit Lernprogrammen) bereits in den ersten beiden Grundschuljahren zu gewährleisten wären mehr Endgeräte notwendig.

Um der Lebensrealität der Kinder näher zu kommen und die Erfahrungen, die Kinder bereits im Elternhaus mit den neuen Medien sammeln, besser nutzen zu können, wäre es dringend notwendig die Klassen mit Tablets, interaktiven Beamern und mindestens 3 Rechnern auszustatten. Da die die Klassenräume auf verschiedene Gebäude aufgeteilt sind, ist ein interaktiver Beamer pro Gebäude mindestens notwendig, um zukunftsweisend arbeiten zu können.

Da ein Besuch im PC-Raum nicht immer und ohne Absprachen möglich ist, wird es mit den beschränkten technischen Möglichkeiten nur schwer möglich sein, die beschriebenen Ziele, Grunderfahrungen und Kompetenzen zu erreichen.

Aufgrund der veränderten Vorerfahrungen der Kinder mit den neuen Medien

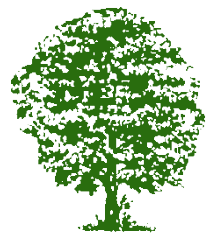

63322 Rödermark

Tel: 06074-7401 Fax: 06074-62610 E-Mail[: verwaltung@schule-an-den-linden.de](mailto:verwaltung@schule-an-den-linden.de)

scheinen verschiedene Fortbildungsangebote für die Kollegen im Bereich der Medienbildung wünschenswert.

#### **Pädagogisch-Technisches Einsatzkonzept**

**Stand** Januar 2020

### **Teil I: Angaben zur Schule und zum Medienbildungskonzept**

**Schulname** Schule an den Linden **Schulort Schulort Schulort Schulort Schulort Schulort** 63322 Rödermark

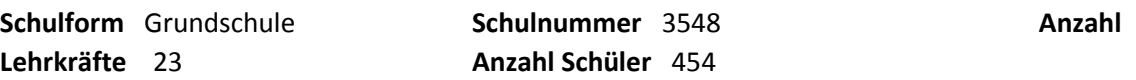

**Schulleitung** Andrea Schöps

**Medienpädagogische Leitlinien und Grundsätze der Schule**

*Digitale Medien sind aus dem Schulalltag der SadL nicht mehr wegzudenken und werden in vielfältiger Art und Weise genutzt. Im Rahmen des regulären Unterrichts (z.B. Stations- und Werkstattarbeit, Lese- und Lernprogramme, Differenzierungsmaßnahmen), des Projektunterrichts, der Arbeit im DaZ-Bereich, des IT-Unterrichts, der Ganztagsschule (AG-Bereich) und der Projektwochen werden die vielfältigen Möglichkeiten des Einsatzes der Medien genutzt, um den Kindern Erfahrungen im Umgang mit diesen zu ermöglichen und sie zukunftsfähig zu machen. Medien unterstützen Lehr- und Lernprozesse, Präsentationsformen und erleichtern Kollegen die Unterrichtsvorbereitung und Durchführung der Konferenzen, Koordinationen, etc. Nur mit zeitgemäßer Technik lassen sich die im Medienbildungskonzept der SadL angestrebten Ziele angemessen und erfolgreich umsetzen. Allerdings fehlt es noch an vielen Endgeräten und einer sinnvollen IT-Infrastruktur, um digitale Medien jederzeit sinnvoll in den Unterricht und den schulischen Alltag einzubinden.*

*Das Medienbildungskonzept der Schule an den Linden ist beigefügt.*

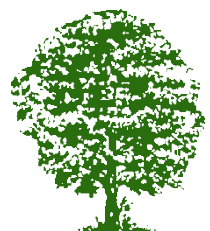

63322 Rödermark

Tel: 06074-7401 Fax: 06074-62610 E-Mail[: verwaltung@schule-an-den-linden.de](mailto:verwaltung@schule-an-den-linden.de)

**Das Medienbildungskonzept der Schule ist auf dem Stand vom Januar 2020**.

### **Teil II: Ausstattungsplanung**

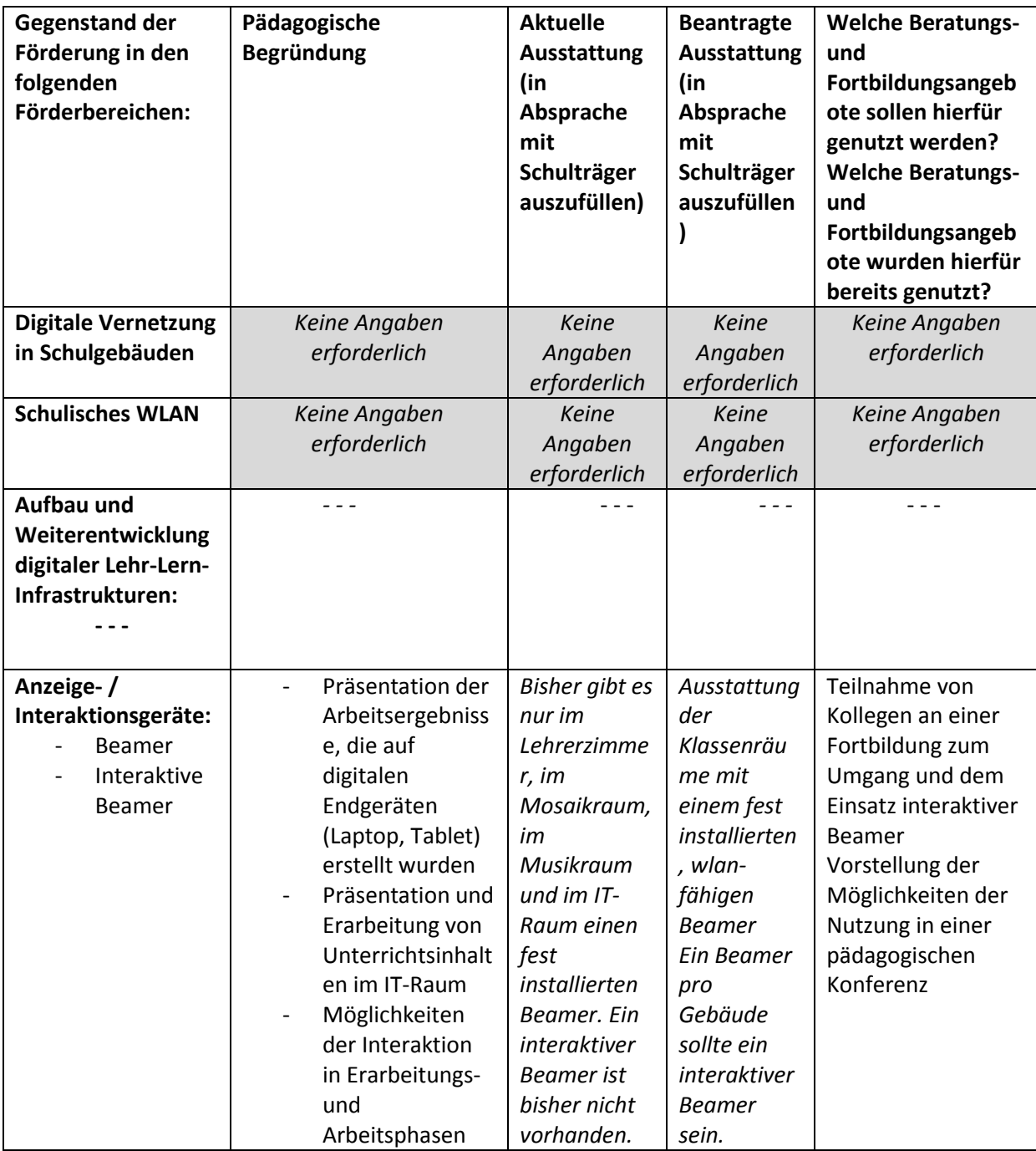

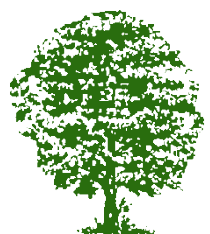

63322 Rödermark

Tel: 06074-7401 Fax: 06074-62610 E-Mail[: verwaltung@schule-an-den-linden.de](mailto:verwaltung@schule-an-den-linden.de)

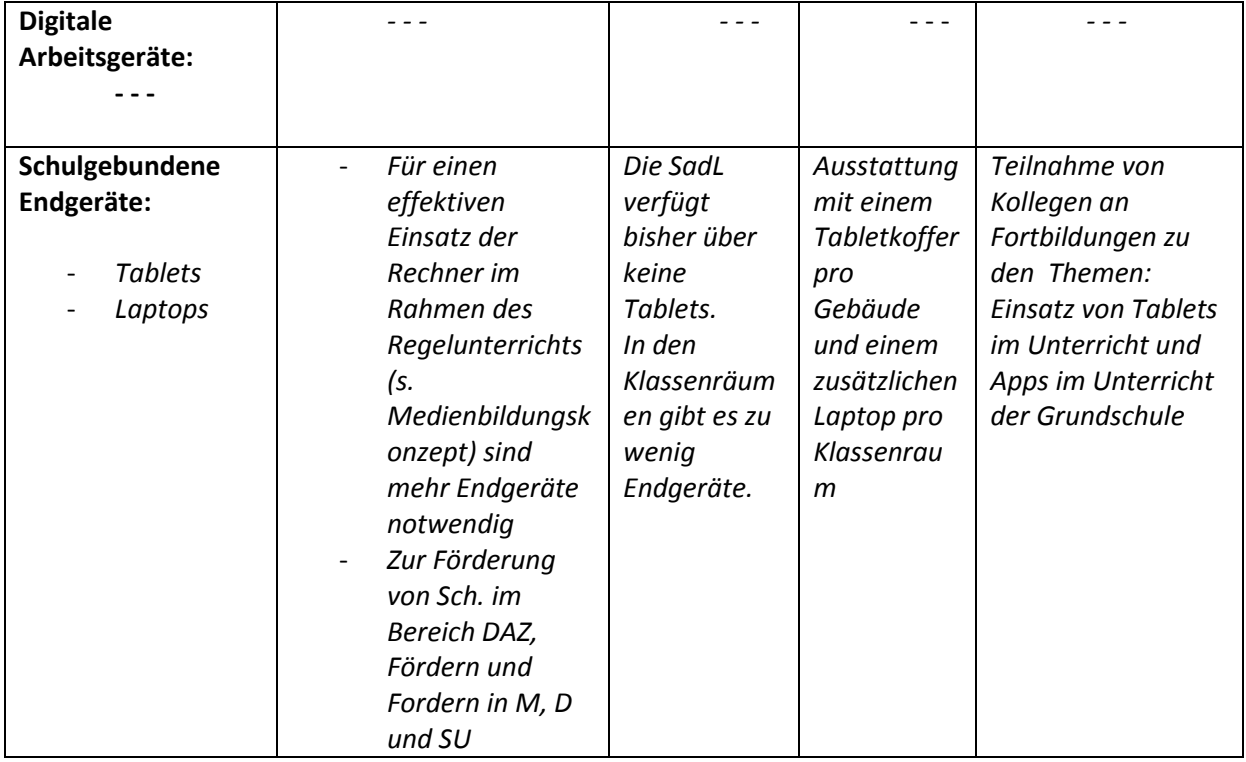